Adobe Photoshop CC Key Generator Free [Win/Mac] (Latest)

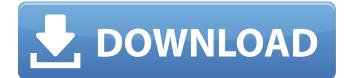

# Adobe Photoshop CC Crack+ Torrent For PC (Final 2022)

1. \*\*Open a photo of your dog in Photoshop.\*\* 2. \*\*Select File\*\* ⇒ \*\*Open.\*\* 3. Navigate to the directory where you saved the image and open the photo. 4. Make sure the Image Size tab at the bottom of the screen displays the same size of your photo as its previous format, which will be full screen or Fit if you used the default setting. See the next figure. 5. Press Enter to select the image. 6. In the Layers panel on the left of your screen, click on the eye icon in the upper-left of the layer to open the Layers panel menu. 7. Click on the Create New Fill or Adjustment Layer icon to create a new layer above the existing image (Figure 1.1). 8. Click on the Eye icon again in the Layers panel and name the new layer `background` for now. Press Enter to select the new layer and then click on it to edit its fill and color (Figure 1.2). 9. \*\*Click on the Type, Pencil, Gradient, or other icon under the Layers panel menu and click on the Background Color box.\*\* 10. The Background Color box is where you edit the color of the layer. You can choose any color of your choice, 11. Using the color picker. find a color you like for the background of the photo. I chose a purple color from the image itself for this example. 12. In the Color box, click on the Color Picker triangle to activate the Color Picker. 13. To set a color, type a name in the black text box and click on OK. You can enter any color name in hexadecimal or RGB format. 14. You can change color modes when working with gradients, which allows you to create different grayscale colors from one color in the color picker. To change color modes, click on Gradient. A box will pop up with the different gradient modes. See the next figure. The Fill category is selected for this example. 15. Click on Blending Options at the bottom of the dialog box and select Linear Light from the options. 16. Click on the gradient color box in the lowerright corner of the dialog box to preview the gradient. The preview looks like Figure 1.3. 17. Click on the

### Adobe Photoshop CC Free Download

Is there any difference between the free and the paid version of the application? The free version of Photoshop Elements lets you create and modify images, convert, edit and manipulate images. Only some of the more advanced features are available for free, including the ability to create layers and arrange them visually. You can also open and work on files from other programs and extensions. It does not have a range of filters and special effects available. However, if you are a graphic designer, the more advanced features of Photoshop Elements Pro will be very useful. This includes the ability to bring your work to any desired resolution, have a range of drawing options, make adjustments to the type, brush, shape, and path tools and the selection tool, along with the basic conversion, editing and manipulation functions. This version also has many editing and color-enhancing effects, such as making the image darker or brighter, bleaching white spots, or adding a more saturated color, image making tools, effects, filters, special photo printing and effects. The difference is more noticeable when viewing the downloaded images. These images that you download from the Internet after using Photoshop Elements Pro will be more efficient than those you create with Elements and only have to be transferred once. Are the version of Photoshop Elements for the PC and Mac the same? Yes, they are the same but it is advisable to use a different file format for each operating system. In Mac OS X, use the PNG file format, while for Windows you use the BMP. This ensures that the graphic file size will be smaller and the graphics will load faster. It is also advisable to use a tool such as Photoshop Elements 11 to convert your images into the file formats recommended for your operating system. Where can I get Photoshop Elements? You can download a free version at the end of this article. The software is available for free on a CD-ROM at a library. You can also download a trial version or a version for certain operating systems directly from the website and you can purchase a version for certain operating systems from the website. Is Photoshop Elements an open source program? It was originally produced by Adobe Systems. Since 1997 it has been open source and the source code is freely available for all. How to stop the program from making a loud ticking sound? As the program opens, it will begin making a ticking sound. You can stop this by clicking on the left of

the clock at the top of the 388ed7b0c7

# Adobe Photoshop CC Free Registration Code For PC

Oscars 2008 Report Card: Five Most Significant Hollywood Snubs - vivekprakash ===== anigbrowl Obligatory plug: please feel free to review my future work and the unconventional route I've taken to market it. ~~~ vivekprakash clickable link: ----- vivekprakash I don't want to hijack the thread, but just wanted to point out that I don't see any change in the ticketing-is-a-good-thing trend. It's one of those things that makes me geeky (or a hipster, or whatever). New iKON member B.I revealed that iKON is his first priority and he is trying hard to become a star with the group. On September 15, B.I talked about his future with iKON and said, "I'm currently preparing as the MC. I'm trying my best to actively communicate with each individual member while being careful not to upset them." The idol remarked, "My goal is always to be the first priority when we go to set, the first priority when we eat, and the first priority when we sleep. I want to be the one who always keeps our morale up while we're working." B.I talked about the different experiences he had during the last two years, saying. "Because of my experiences, I want to show a different side of myself and bring out a new image. I want to meet more people with a different mindset, and put in more effort." He added, "Instead of having things planned ahead of time, I like to be spontaneous. When you try to do that, you also have to think quickly on your feet. I'm trying to think like that now. If I were to look back, I'd tell myself that I put in no effort." Meanwhile, iKON

#### What's New In?

Q: Equivalent of jQuery's nth-of-type? Is there an equivalent to jQuery's nth-of-type? Given a series of elements like: blah Is there a selector like: \$(".foo span:nth-of-type(n)") to select the first span in a foo tag, or the third? A: There is no direct way, but you can create your own custom selector: function nth(n) { return  $(".foo > span:nth-of-type(" + n + ")"); } .2d 290 (1984). In the instant case,$ respondent was cautioned by petitioner to secure approval from petitioner before proceeding with the dependency action. (See Ex. A at 1.) Respondent testified that she understood this to mean that if the children were removed from the home, then petitioner would not be bound by the court's subsequent decision. In addition, petitioner never filed any pleadings to terminate his relationship with the children and so was not a party to the dependency proceeding. Thus, the case at bar is a "private civil matter" which does not affect a "relationship arising from the marriage" and is not covered by the Act. [2] Although respondent argued that the juvenile court had the power to award custody under § 9-301 of the Act, we do not consider this to be a viable argument on appeal because § 9-301 was enacted as part of the same, 1996 act that amended the Act. See 1991, No. 16 (adopting § 9-301, effective January 1, 1992). [3] If the court is unable to "determine or communicate to the parties the particular issues which it determines it must decide and communicate to the parties," the parties should be directed by the court to present the issues and thereafter the court should enter a final judgment, which would be appealable. See Rohrbaugh v. Rohrbaugh, 53 Md.App. 714, 716, 456 A.2d 755 (1983) (citing Miles v. Miles, 50 Md.App. 580, 583-84, 438 A.2d 1331 (1981)). [4]

# System Requirements:

General Features Mugen Souls z is a free to play, fantasy action role-playing game, powered by Unreal Engine 4. The combat in this game features a strong focus on tactics and strategies. When it comes to your weapons and gear, you will have lots of customization and choices to make. The main story is set in a huge randomly generated world, making it possible for players to discover the game's story, fight monsters and complete quests anywhere, anytime. Mugen Souls z is a free to play, fantasy action role-playing game, powered

Related links:

https://enterpack.ca/wp-content/uploads/2022/07/ellfab.pdf https://www.trendcorporate.com.au/sites/default/files/webform/Adobe-Photoshop-CS6.pdf https://www.simonefiocco.com/index.php/2022/07/05/photoshop-cs6-keygen-exe-torrent-activationcode-download/ https://epkrd.com/photoshop-2022-version-23-0-1-hacked-activation-code-download/ https://studioart.dartmouth.edu/sites/department\_studio\_art.prod/files/webform/photoshop-2022-ver sion-2341.pdf https://swapandsell.net/2022/07/04/adobe-photoshop-2021-version-22-5-with-license-keydownload-3264bit-march-2022/ https://social.mactan.com.br/upload/files/2022/07/ur2OIKWvICNGwgPaihBX\_05\_3c9b2ef5172e83e98 3282813b30ddd2c\_file.pdf https://ninja-hub.com/adobe-photoshop-2021-version-22-1-1-crack-exe-file-with-license-code-freedownload/ https://www.luminenergia.com/wp-content/uploads/2022/07/Photoshop 2022 Version 2341 Hacked Product Key Full Free Download MacWin.pdf https://www.tisburyma.gov/sites/g/files/vyhlif1321/f/uploads/bylaw\_06132020.pdf https://mandarinrecruitment.com/system/files/webform/adobe-photoshop-2021-version-2243 1.pdf http://www.cpelist.com/system/files/webform/Photoshop-2021-Version-2231.pdf https://earthoceanandairtravel.com/2022/07/04/adobe-photoshop-cs5-license-key-full-freedownload-3264bit-final-2022/ http://anhhotgirls.com/wp-content/uploads/2022/07/Adobe Photoshop 2021 Version 2201 crack ex e file Activation Code With Keygen.pdf https://blooder.net/upload/files/2022/07/LtwhtUfRuYOsfQhUinfb 05 1ab61a914a79b47a98a5f79dcd0 67d74 file.pdf https://www.formworkcontractorsmelbourne.com/adobe-photoshop-2022-version-23-0-activationactivator/ https://trello.com/c/rhia58gr/62-photoshop-2022-version-231-key-generator-april-2022 https://www.charitygolftournamentteesigns.com/photoshop-cc-2015-version-17-crack-mega-keygenfor-lifetime-download-win-mac-updated-2022/ https://tunneldeconversion.com/adobe-photoshop-cc-2019-product-key-download-latest-2022/ https://itsupportnetwork.com/adobe-photoshop-cs6-crack-patch-free-license-kev/ https://www.mil-spec-industries.com/system/files/webform/Adobe-Photoshop-CC-2015-version-17 14.pdf https://stinger-live.s3.amazonaws.com/upload/files/2022/07/z7TbP73wM67Xwd6ixMIK\_05\_3c9b2ef51 72e83e983282813b30ddd2c file.pdf https://6v9x.com/photoshop-2022-full-license-2022-latest/ https://conbluetooth.net/wp-content/uploads/2022/07/Adobe Photoshop CC 2018 Version 19 Crack Keygen With Serial number License Key MacWin.pdf https://www.cameraitacina.com/en/system/files/webform/feedback/elisraf361.pdf https://bikerhall.com/upload/files/2022/07/kaRIHBsX8Ja2GwNEOOII 05 3c9b2ef5172e83e983282813 b30ddd2c file.pdf

https://jiwwwi.life/upload/files/2022/07/MxAKJURTUdODuUESOyxL\_05\_b1829bd7d666f16a6950a0a02 dd312bd\_file.pdf

https://wanoengineeringsystems.com/adobe-photoshop-2020-version-21-crack-patch-activation-codefree-download-march-2022/

https://vdsproductions.nl/adobe-photoshop-cs4-product-key-and-xforce-keygen-free-downloadapril-2022/

https://elsm.ch/advert/photoshop-cc-2014-crack-activation-code-free-for-pc/